#### Ch. 18: ADTs: Stacks and Queues

#### CS 2308 Fall 2013

#### Jill Seaman

1

3

### Introduction to the Stack

- Stack: an abstract data type that holds a collection of elements of the same type.
	- The elements are accessed according to LIFO order: last in, first out
	- No random access to other elements
- ! Examples:
	- plates in a cafeteria
	- bangles . . .

# Abstract Data Type

- A data type for which:
	- only the properties of the data and the operations to be performed on the data are specific,
	- not concerned with how the data will be represented or how the operations will be implemented.
- In fact, an ADT may be implemented by various specific data types or data structures, in many ways and in many programming languages.
- Examples:
	- ProductInventory (impl'd using array **and** linked list)
	- string class

### Stack Operations

- Operations:
- push: add a value onto the top of the stack
	- $\rightarrow$  make sure it's not full first.
- pop: remove a value from the top of the stack
- ➡ make sure it's not empty first.
- isFull: true if the stack is currently full, i.e., has no more space to hold additional elements
- isEmpty: true if the stack currently contains no elements

2

### Stack illustrated

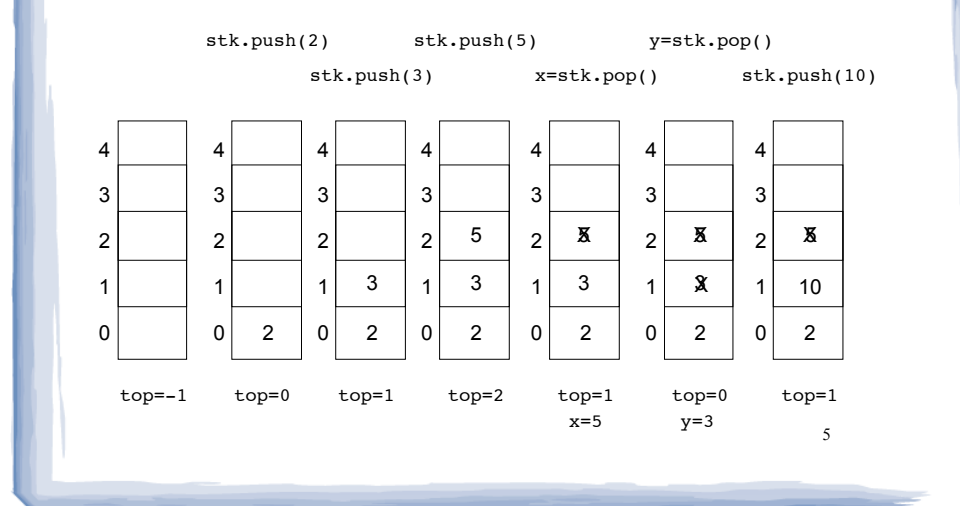

### Stack Application: Postfix notation

- ! Postfix notation is another way of writing arithmetic expressions.
- . We normally use infix, the operator is between the operands
- ! In postfix notation, the operator is written **after** the two operands.

infix: 2+5 postfix: 2 5 +

- ! Expressions are evaluated from left to right.
- Precedence rules and parentheses are neyer needed!!

# Postfix notation

- ! evaluation from left to right
- ! replace evaluated expression with result

7 \*

## Postfix notation: using a stack

- ! evaluation from left to right: push operands
- ! for operator: pop two values, perform operation, and push the result

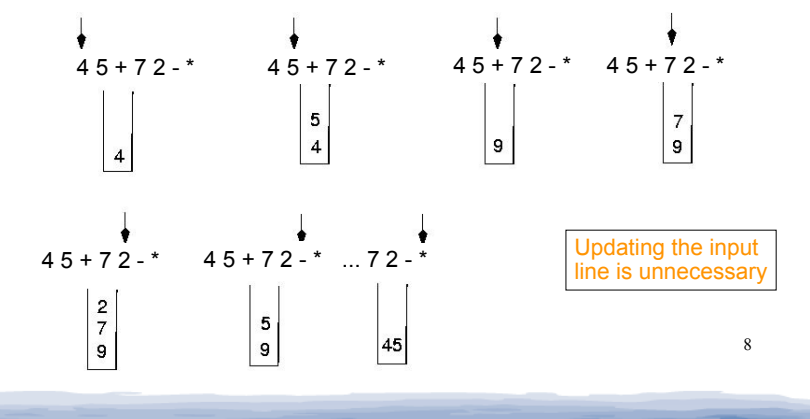

#### Evaluate Postfix Expression algorithm

#### • Using a stack:

WHILE more input items exist get next item IF item is a number stack.push(item) ELSE (item is an operator)  $num2 = stack.pop()$  $num1 = stack.pop()$  Compute result stack.push(result) end WHILE

Note: In general you should: check for isFull before you push. check for isEmpty before you pop.

9

result = stack.pop()

### Implementing a Stack Class

- IntStack:
	- contains ints
	- implemented using a dynamically allocated array, but once allocated, the array does not change size
- ! Alternative implementations of an integer stack:
	- use a regular array of ints
	- use a linked list with nodes that contain ints (see 18.2)
	- std::stack from the C++ library (STL) (see 18.3)

IntStack: functions

#### IntStack: A stack class

```
11
class IntStack
{
private:
    int *stackArray; // Pointer to the stack array
   int stackSize; \frac{1}{1} // The stack size (will not change) int top; \frac{1}{1} Index to the top of the stack
                          // Index to the top of the stack
public:
    // Constructor
    IntStack(int);
    // Destructor
    ~IntStack();
    // Stack operations
    void push(int);
    int pop();
    bool isFull() const;
    bool isEmpty() const;
}; 
                                                IntStack.h
```
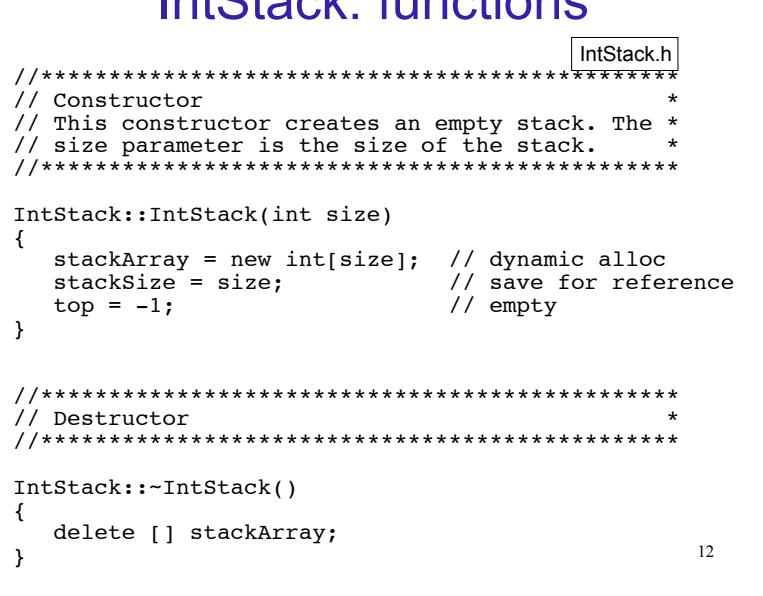

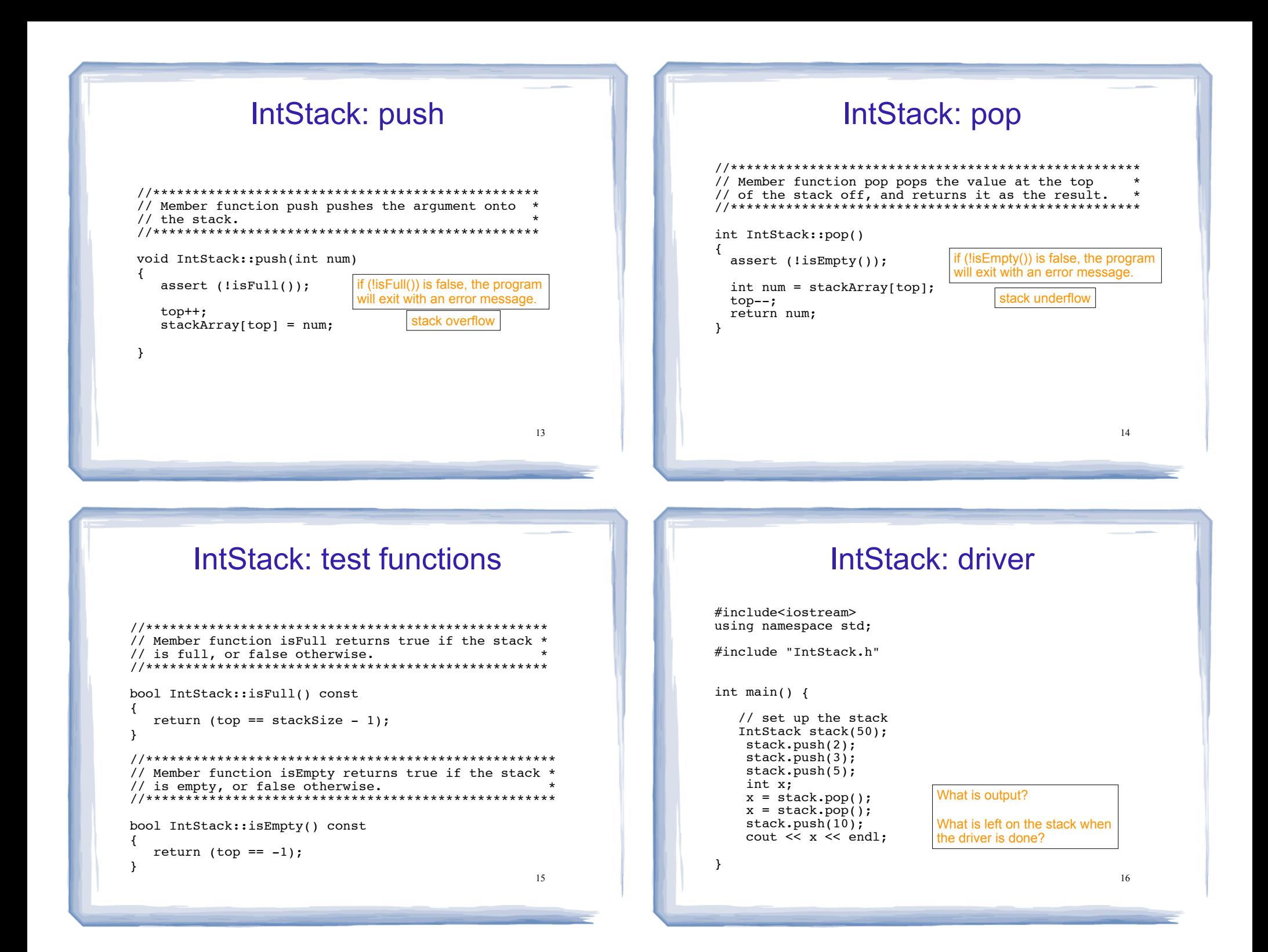

#### Introduction to the Queue

- Queue: an abstract data type that holds a collection of elements of the same type.
	- The elements are accessed according to FIFO order: first in, first out
	- No random access to other elements
- Examples:
	- people in line at a theatre box office
	- print jobs sent to a (shared) printer

17

### Queue Operations

- Operations:
- enqueue: add a value onto the rear of the queue (the end of the line)
- ➡ make sure it's not full first.
- dequeue: remove a value from the front of the queue (the front of the line) "Next!"
- ➡ make sure it's not empty first.
- isFull: true if the queue is currently full, i.e.,has no more space to hold additional elements
- 18 - isEmpty: true if the queue currently contains no elements

### Queue illustrated

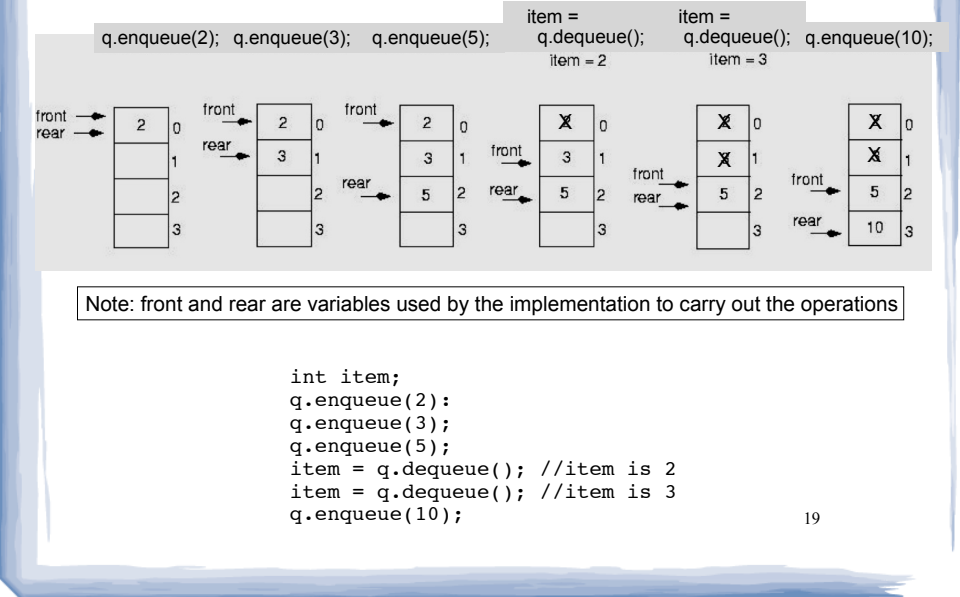

### Queue Applications

- The best example applications of queues involve multiple processes.
- ! For example, imagine the print queue for a computer lab.
- ! Any computer can add a new print job to the queue (enqueue).
- The printer performs the dequeue operation and starts printing that job.
- ! While it is printing, more jobs are added to the Q
- When the printer finishes, it pulls the next job from the Q, continuing until the Q is empty

#### Implementing a Queue Class

- IntQueue:
	- contains ints
	- implemented using a dynamically allocated array, but once allocated, the queue does not change size
- ! Alternative implementations of an integer queue:
	- use a regular array of ints
	- use a linked list with nodes that contain ints (see 18.5)
	- std::deque and std::queue from the C++ library  $(STL)$  (see 18.6)  $^{22}$

#### Implementing a Queue class issues using a fixed length array

- The previous illustration assumed we were using an array to implement the queue
- . When an item was dequeued, the items were NOT shifted up to fill the slot vacated by dequeued item
	- why not?
- Instead, both front and rear indices move through the array.

#### Implementing a Queue Class

- ! When front and rear indices move in the array:
	- problem: rear hits end of array quickly
	- ! solution: wrap index around to front of array

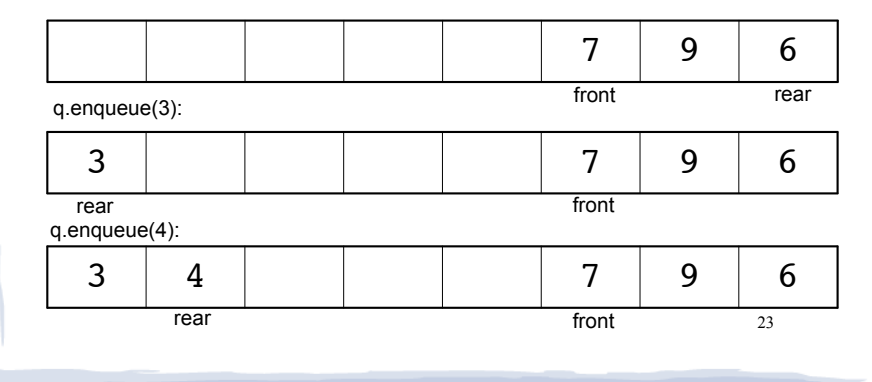

## Implementing a Queue Class

• To "wrap" the rear index back to the front of the array, you can use this code to increment rear during enqueue: if (rear = queueSize-1)

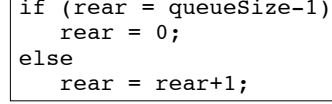

. The following code is equivalent, but shorter (assuming  $0 \le$  rear  $\le$  queueSize):

 $rear = (rear + 1) % queueSize;$ 

. Do the same for advancing the front index.

24

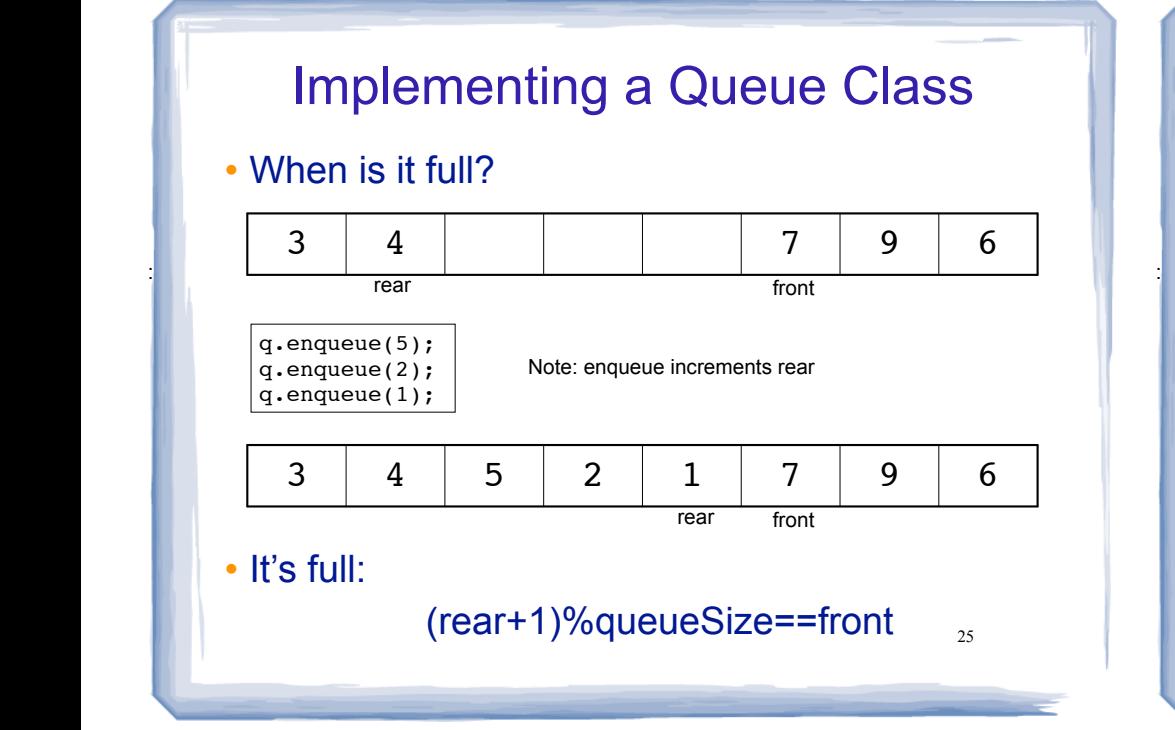

## Implementing a Queue Class

#### • When is it empty?

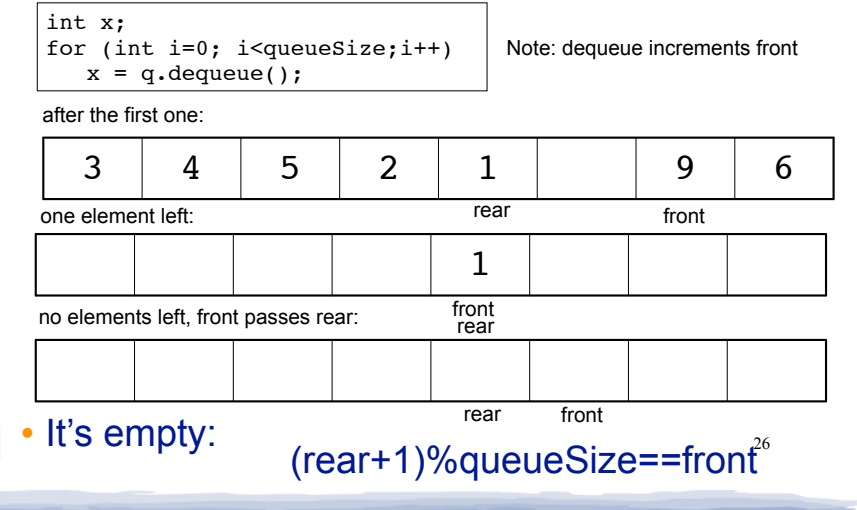

## Implementing a Queue Class

- When is it full? (rear+1)%queueSize==front
- When is it empty? (rear+1)%queueSize==front
- . How do we define isFull and isEmpty?
	- Use a counter variable, numItems, to keep track of the total number of items in the queue.
- enqueue: numItems++
- ! dequeue: numItems--
- $\cdot$  is Empty is true when numItems  $== 0$
- 27 • isFull is true when numItems == queueSize  $\begin{array}{ccc} \bullet & \bullet & \bullet \end{array}$  and  $\begin{array}{ccc} \bullet & \bullet & \bullet \end{array}$  array

# Implementing a Queue Class

- In the implementation that follows:
- the queue is a dynamically allocated array, whose size does not change once initialized.
- If the queue is not empty:
	- rear is the index of the last item that was enqueued.
	- front is the index of the next item to be dequeued.
- ! numItems: how many items are in the queue
- $\cdot$  initial values: rear = -1, front = 0, numItems=0;
- queueSize: the size of the array

#### IntQueue: a queue class

```
class IntOueue
private:
   int *queueArray; // Points to the queue array
                     // The queue size
   int queueSize;
   int front:
                     // Subscript of the queue front
                     // Subscript of the queue rear
   int rear;
   int numItems;
                     // Number of items in the queue
public:
   // Constructor
   IntQueue(int):
   // Destructor
   \n  -IntQueue()// Queue operations
   void enqueue(int);
   int dequeue();
  bool isEmpty(i);
  bool is \text{Full}();
\} ;
                                                    29
```
#### **IntQueue: functions**

```
// Creates an empty queue of a specified size.
IntQueue::IntQueue(int s)
\left\{ \right.queueArray = new int[s];
 queueSize = s;
 front = 0:rear = -1;
 numItems = 0:\mathcal{F}// Destructor
IntQueue::~IntQueue()
\{delete [] queueArray;
\mathcal{F}30
```
#### IntQueue: enqueue

```
// Enqueue inserts a value at the rear of the queue.
```
void IntQueue::enqueue(int num)

```
assert (!isFull());
```

```
// Calculate the new rear position
rear = (\text{rear} + 1) % queueSize;
// Insert new item
queueArray[rear] = num;// Update item count
numItems++;
```

```
ŀ
```
₹

### IntQueue: dequeue

```
// Dequeue removes the value at the front of the
// queue and copies it into num.
// If the queue is empty, outputs a message and
\frac{1}{1} returns -1int IntQueue:: dequeue(int &num)
\left\{ \right.assert (!isEmpty());
  // Retrieve the front item
  int num = queueArray[front];// Move front
  front = (front + 1) % queueSize;
  // Update item count
  numItems-:
  return num:
\mathcal{F}
```
 $32$ 

#### **IntQueue: test functions**

```
// isEmpty returns true if the queue is empty,
// otherwise false.
bool IntQueue::isEmpty()
 return (numItems == 0);
ι
// isFull returns true if the queue is full, otherwise *
// false.bool IntQueue::isFull()
\{return (numItems == queueSize);
\mathcal{E}33
```
#### IntQueue: driver #include<iostream> using namespace std; #include "IntQueue.h" int main()  $\{$ // set up the queue IntQueue  $q(50)$ ; int item;  $q$ . enqueue $(2)$ ;  $q$ . enqueue $(3)$ ;  $q$ . enqueue $(5)$ ; What is output?  $\text{item} = \text{q}\cdot\text{dequeue}$ ); item =  $q.\text{dequeue}$ ; What is left on the queue when  $q$ . enqueue  $(10)$ ; the driver is done? cout << item << endl;  $\mathcal{F}$  $34$